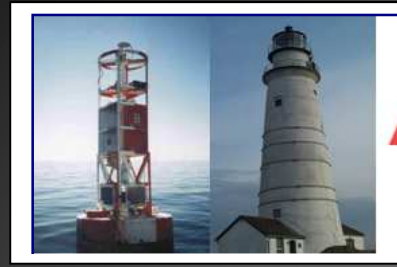

**United States Coast Guard Auxiliary** 

**First Northern Navigation Systems** We verify the AtoNs and PATONs, check the Bridges, and update the Charts of First Northern

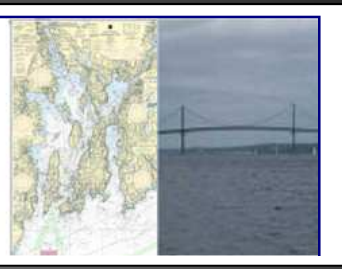

# **JUNE 2013**

**Getting your Underway Program into full swing!** 

# Navigation Systems Newsletter

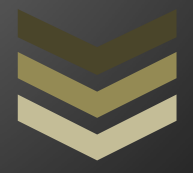

# Help get the word out!

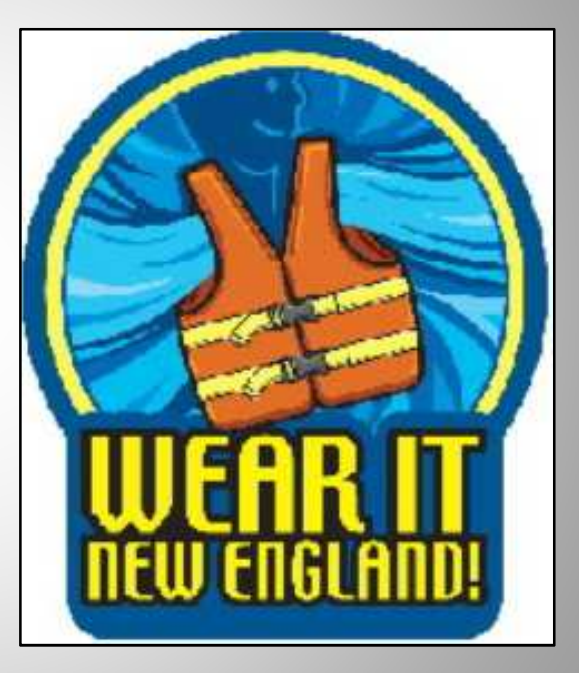

**U S C G A U X I L I A R Y N A V I G A T I O N S Y S T E M S 9 7 8 - 2 6 3 - 3 0 2 3**

**F r a n k J L a r k i n @ v e r i z o n . n e t**

# **2013 CU-Chart Updating Program Progress**

The 2013 Chart Updating Reports Programs have started. This score card will be published periodically to show the progress with each Division's programs.

#### **Chart Correction Program Score Card**

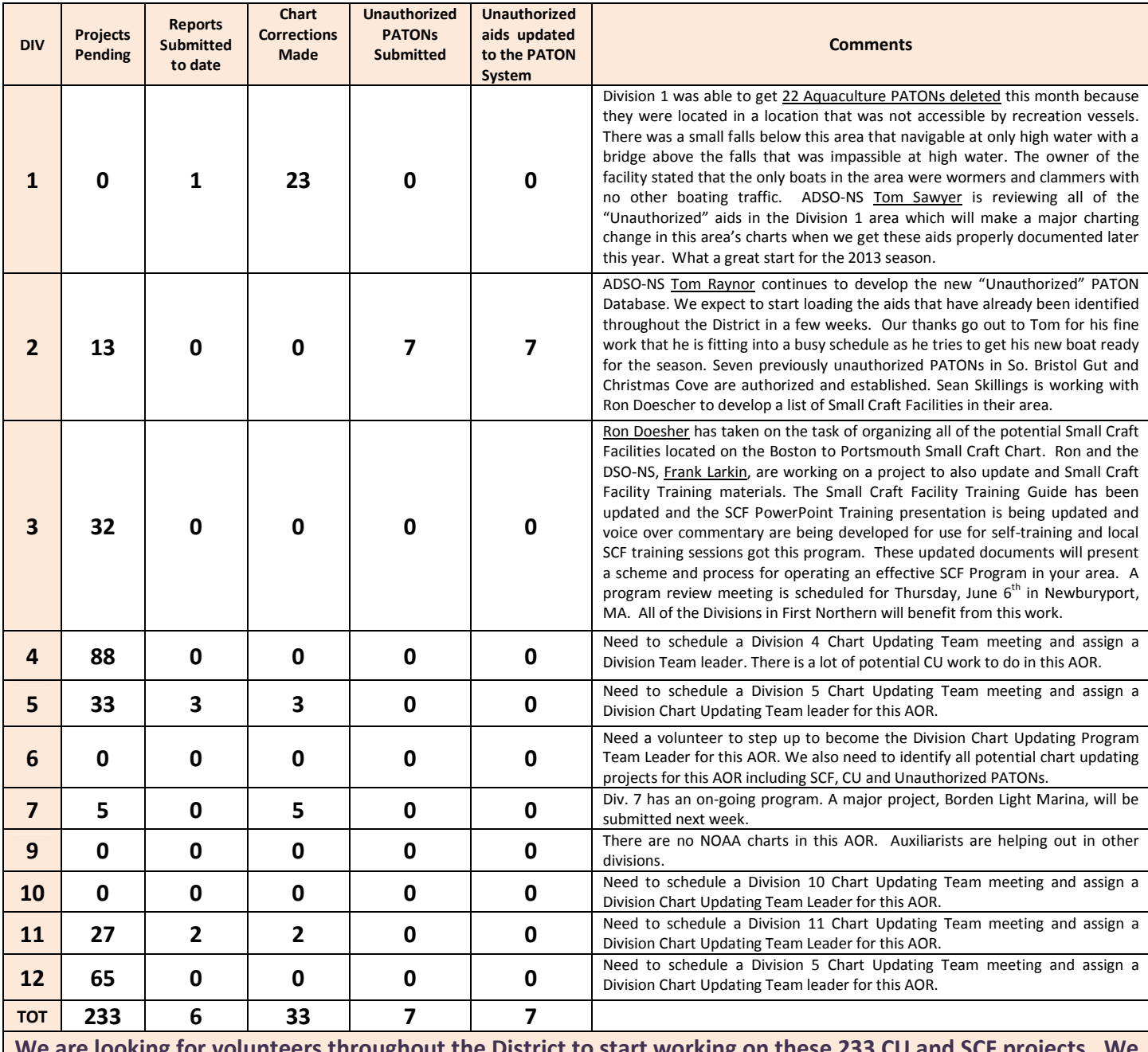

**We are looking for volunteers throughout the District to start working on these 233 CU and SCF projects. We are looking for Division leaders to step forward to coordinate the CU and SCF work that will be dispatched to their AOR. Contact the DSO-NS 013 if you want to participate in this Chart Updating program.** 

### **2013 Aid Verifier Workshop Presentations are now available on the Aid Verified Web Page on the Navigation Systems Web Site at www.uscgaan.com.**

#### **AV Workshop Presentations**

**WS 1 - Navigation Systems Goals and Objectives with Commentary (2013)** 

WS 2 - NS-PN02 33 CFR - Part 66 - Private Aids to Navigation Presentation with Commentary (2013)

WS 3a - NS-PN10 NS Operation Guide Presentation with Commentary -1 (2013)

WS 3b - NS-PN10 NS Operation Guide Presentation with Commentary (2013) 2

WS 5 - Is this PATON Watching Properly with Commentary (2013)

WS 6 - Using an Accuracy Statement Presentation with Commentary (1-27-2013)

**WS 7 One Page Verification Report - Back Page Vertical and Horizontal Error Calculator** 

**Before you start verifying any PATONs this year, please review these presentations to get updated on the many changes to the PATON System this year. All of these presentations now have voice over commentary. Just click on the speaker icon on each training slide. Here are some important points to remember.** 

- The PATON Schedule is now part of the PATON System and there are restrictions on the PATONs that you should verify this year. Only **verify** the PATONs that are listed on the Check Out List that appears when you log on the PATON System.
- When you are working within a Patrol Area, also **check** all of the Federal and unscheduled Private Aids in that area but only report those aids that are observed as discrepant.

 Also, search each Patrol Area for "**unauthorized**" aids to navigation. For now, just list the Unauthorized Aids. There will be an **Unauthorized PATON System** coming out soon where you will be able to formally enter these aids. **Our goal is to list every Unauthorized Aid in First Northern this year.**

**Survey** every Class I, II and III bridges in your Patrol Area.

# **Aid Verifier Training continues through August.**

### **Please pass the word to your members.**

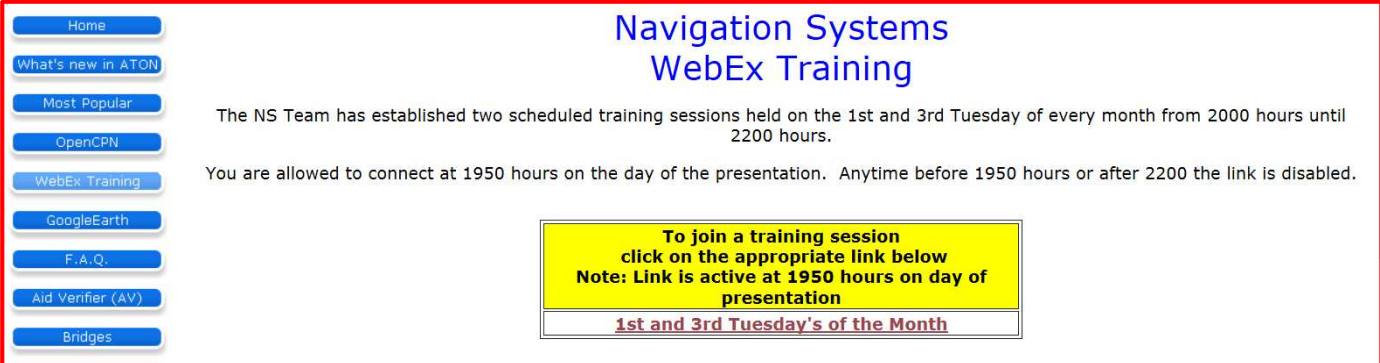

### **To access this training, log on to the Navigation Systems Web Site at www.uscgaan.com and click on the WebEX Web Page shown above and follow the instructions for logging on to the AV Training Session.**

# **Navigation Systems AV Training Schedule**

Available from your home using WEBEX on your personal computer on Tuesday evenings at 7:50 to 10:00 pm. Session is open to all Auxiliarists, especially AVC candidates and existing AVs who want to update their AV skills.

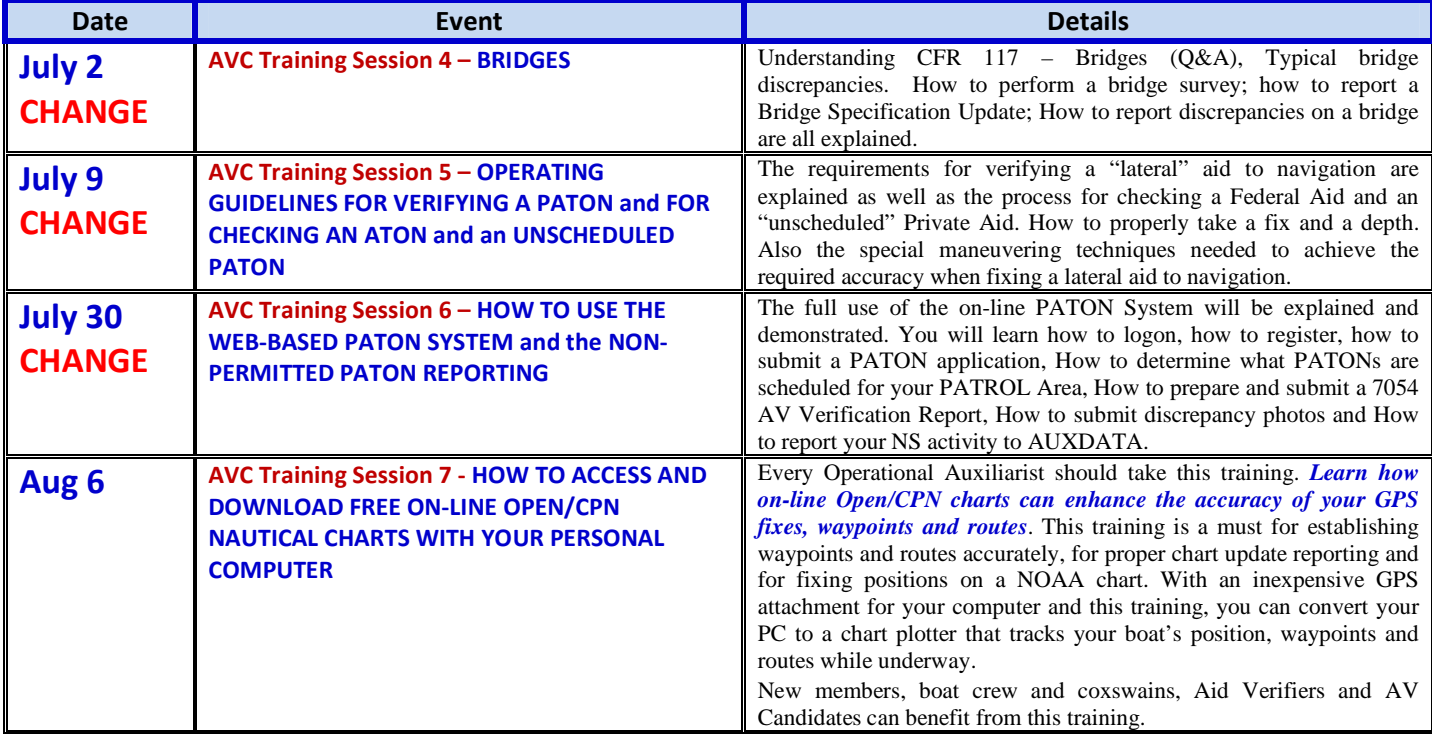

# The **Navigation Systems Staff Activity Calendar** for June, 2013

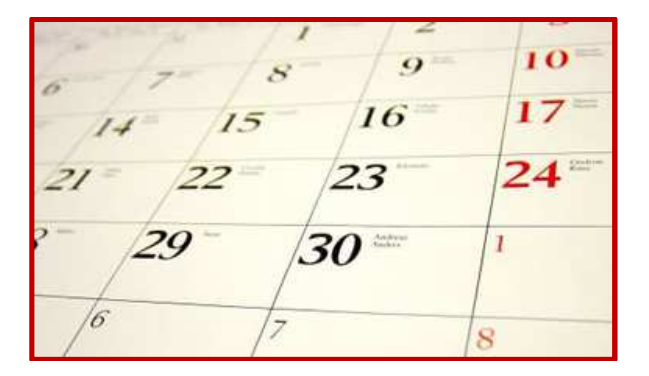

### **For June**

Your Navigation System Program plan should be in full operation at this time – PATONs, ATONs, Bridges and Chart Updates...

Note that there are many major Operational activities this year that can disrupt the availability of OPFACs and Coxswains. Plan to get your underway projects completed early – particularly for the PATON program.

Continue to encourage your AV volunteers to perform their assigned PATON and Bridge verifications.

Encourage your non-AV volunteers to perform Chart Updating and Small Craft Facility updating by joining the Division Chart Updating Team.

Get interested ATON volunteers underway on OPFACs for on-the-job training on Federal Aids and Bridges.

Review the contents of this NS Newsletter and pass the information along to your members.

Make a Navigation Systems Report at your Monthly Meeting. Pass a copy of your report up the chain – FSO to SO, SO to ADSO, ADSO to DSO.

Provide a brief ATON/PATON Program training session at your Flotilla and/or your Division Monthly Meeting for the benefit of the BC members as part of your 2012 ATON Program. Communicate how they can assist us this summer.

Advise your members of the availability of the scheduled on-line WebEX Training opportunities by alerting your members that a new AV Qualification Training program is in process. They can become qualified AVs by August,

Start forming your Division Chart Updates Team.

There are a lot of potential chart corrections available. Start your CU Program with the easy projects.

### **To all in Prevention – UNINSPECTED PASSENGER VESSELS**

\_\_\_\_\_\_\_\_\_\_\_\_\_\_\_\_\_\_\_\_\_\_\_\_\_\_\_\_\_\_\_\_\_\_\_\_\_\_\_\_\_\_\_\_\_\_\_\_\_\_\_\_\_\_\_\_\_\_\_\_\_\_\_\_\_\_\_\_\_\_\_\_\_\_

Many times, in the performance of your duties, you may come across an Uninspected Passenger Vessel (6 Pack) that is in need of a safety check, similar to a VSC on a recreational vessel. Benny Peters, DSO-UPV has put together an excellent brochure that explains to any UPV Captain what exactly an Uninspected Passenger Vessel check is, why it is necessary and how to get in touch with a UPV examiner.

Please pass this information on to your members and suggest that they have a few of these brochures on hand in PE Classes, VSC's or while underway where these UPV captains may be located. Contact Benny Peters at: bpuscgaux@charter.net.

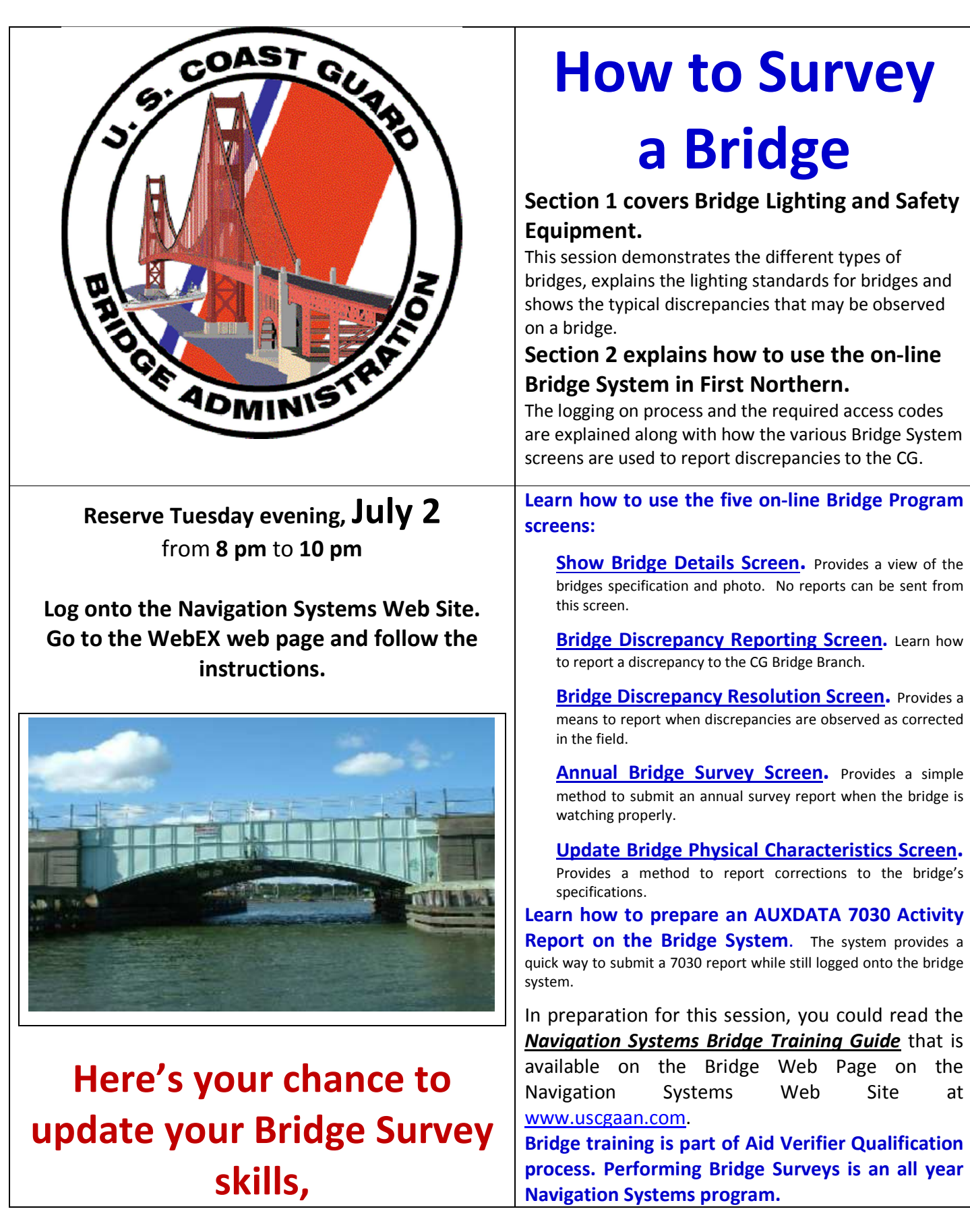

## **Download a copy of the new** U. S. Chart No. 1 **to your PC for Free – just released by NOAA!**

#### U.S. Chart No. 1 moves into electronic age by NOAA Office of Coast Survey

For the 65 years since the U.S. Coast and Geodetic Survey issued the first edition of U.S. Chart No. 1 in 1948, mariners have had a standard quide for understanding the symbols. abbreviations and terms used on paper nautical charts. In a major step forward, a new edition of that quide also describes the symbols specified by the International Hydrographic Organization for the display of electronic navigational charts (ENC) on Electronic Chart Display and Information Systems (ECDIS).

Several maritime nations produce their own versions of Chart 1 The U.S. Chart No. 1 describes the symbols used on paper nautical charts produced by NOAA and the National Geospatial-Intelligence Agency (NGA). The new U.S. Chart No. 1 is the first "Chart 1" produced by any country to show paper and electronic chart symbology side by side.

"Navigational charts moved to electronic format more than 15 years ago, and downloads of NOAA ENCs® now far outpace sales of paper charts," explains Commander Shep

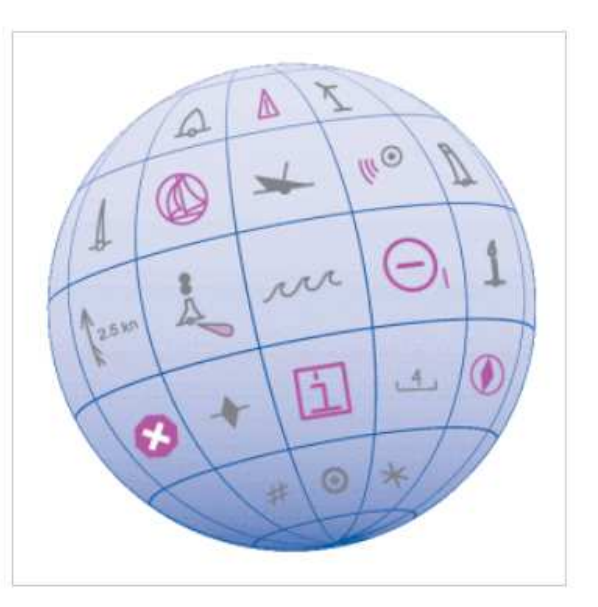

Smith, division chief of Coast Survey's Marine Chart Division. "Most of the symbology used to display ENCs is intuitive to the experienced mariner, but caution tells us that mariners will be safer when U.S. Chart No. 1 explains the symbols that appear on their electronic displays."

U.S. Chart No. 1: Symbols, Abbreviations and Terms used on Paper and Electronic Navigational Charts, produced jointly by NOAA and NGA, is actually more like a book than a chart. The 129-page Edition 12, now being released, supersedes all previous editions and is available for free from the Coast Survey website. Printed copies may be purchased through one of the certified publishing agents listed on the NOAA U.S. Chart 1 download webpage.

### **NOAA's latest mobile app provides free nautical charts for recreational boaters. Check out the announcement on the next page.**

#### NOAA's latest mobile app provides free nautical charts for recreational boating Leave a comment

#### Public is invited to try beta version of MyNOAACharts

As recreational boaters gear up for a summer of fun on coastal waters and the Great Lakes, NOAA is testing MyNOAACharts, a new mobile application that allows users to download NOAA nautical charts and editions of the U.S. Coast Pilot. The app, which is only designed for Android tablets for the testing period, was just released.

MyNOAAChart, which can be used on land and on the water, lets users find their positions on a NOAA nautical chart. They can zoom in any specific location with a touch of the finger, or zoom out for the big picture to plan their day of sailing. The Coast Pilot has geo-tagged some of the major references and provides links to appropriate federal regulations.

Easy and workable access to nautical charts is important for boating safety, says Rear Admiral Gerd Glang, director of NOAA Office of Coast Survey. He recalls a funny, but poignant, reference to charts.

"A popular t-shirt has a 'definition' of a nautical chart splayed across the front: 'chârt, n: a nautical map that shows you what you just hit,"" Glang explains. "As creative as that is, a boating accident can kill. Keeping a nautical chart on hand - before you hit something - can save lives."

The beta test for MyNOAACharts will end on Labor Day, September 2, 2013. Coast Survey will then evaluate usage and user feedback, which will be pivotal in any decision to move forward.

"Expanding the app across a multitude of platforms, ensuring easy accessibility to over a thousand charts and nearly 5,000 pages of U.S. Coast Pilot, will take considerable resources," Glang notes. "We truly want users to let us know if the app meets their needs."

Boaters who don't have an Android tablet shouldn't despair. The Office of Coast Survey provides free BookletCharts, which are 8 1/2" x 11" PDF versions of NOAA nautical charts that can be downloaded and printed at home. The U.S. Coast Pilot is also available in a free PDF version.

Important notice for commercial mariners: The mobile app MyNOAACharts and the BookletCharts do not fulfill chart carriage requirements for regulated commercial vessels under Titles 33 and 46 of the Code of Federal Regulations.

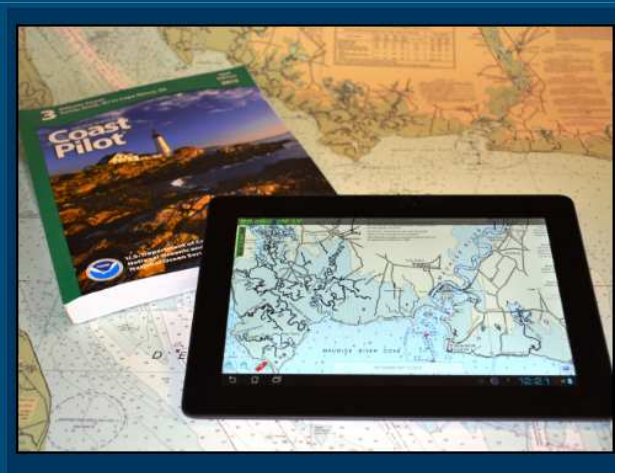

MyNOAACharts, a mobile app beta test for Android tablets, can easily integrate the user's location, the nautical chart, and all the navigational information from the U.S. Coast Pilot.

## **It's time to start our PATON, ATON and Bridge field work.**

This year, we are tasked to:

 Verify one-third of the scheduled\* PATONs. Survey all of the bridges. Check\*\* all of the ATONs. Check\*\* all of the unscheduled PATONs. Start a Division Chart Updating Team.

\*The PATON verification schedule appears in the Check Off section when you log on to the PATON System as an AV.

\*\* Check the ATONS and unscheduled PATONs while you are in a Patrol Area but only report those aids that are observed with discrepancies to the CG.

**Frank Larkin, the DSO-NS 013 is available by e-mail or by cell phone from 0900 to 2000 hrs daily and is ready to respond to any of your questions or concerns. Be sure you are right before you report in 2013!** 

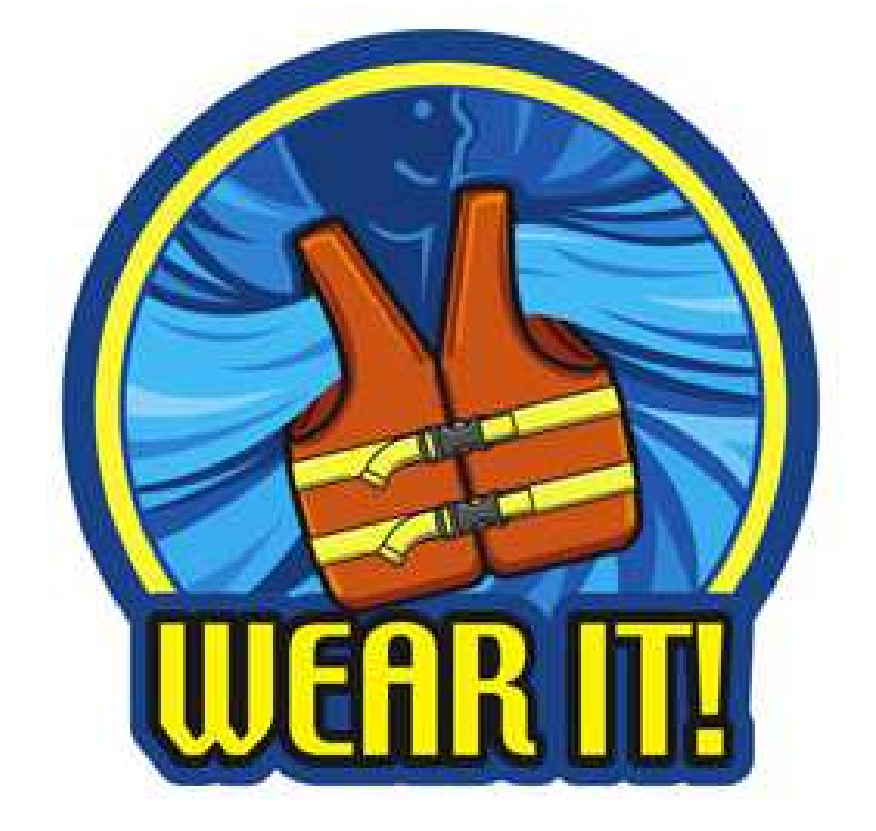

*Under the Privacy Act of 1974, all information in this newsletter may only be used for official purposes. Any other use is a violation of law. This newsletter was prepared and published by the First Northern Navigation Systems Team. FrankJLarkin@verizon.net* 

*Distribution is encouraged to other members of the Coast Guard and Auxiliary*

**Please pass this newsletter along to your flotilla and division members. We have plenty of work for them. And, include this information in your Monthly Reports at your flotilla and Division meetings.**